## Opret henvendelse

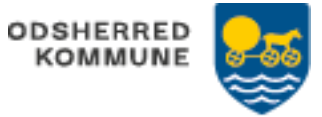

Henvendelsen lukkes med det samme. Udelukkende for at trække statistik.

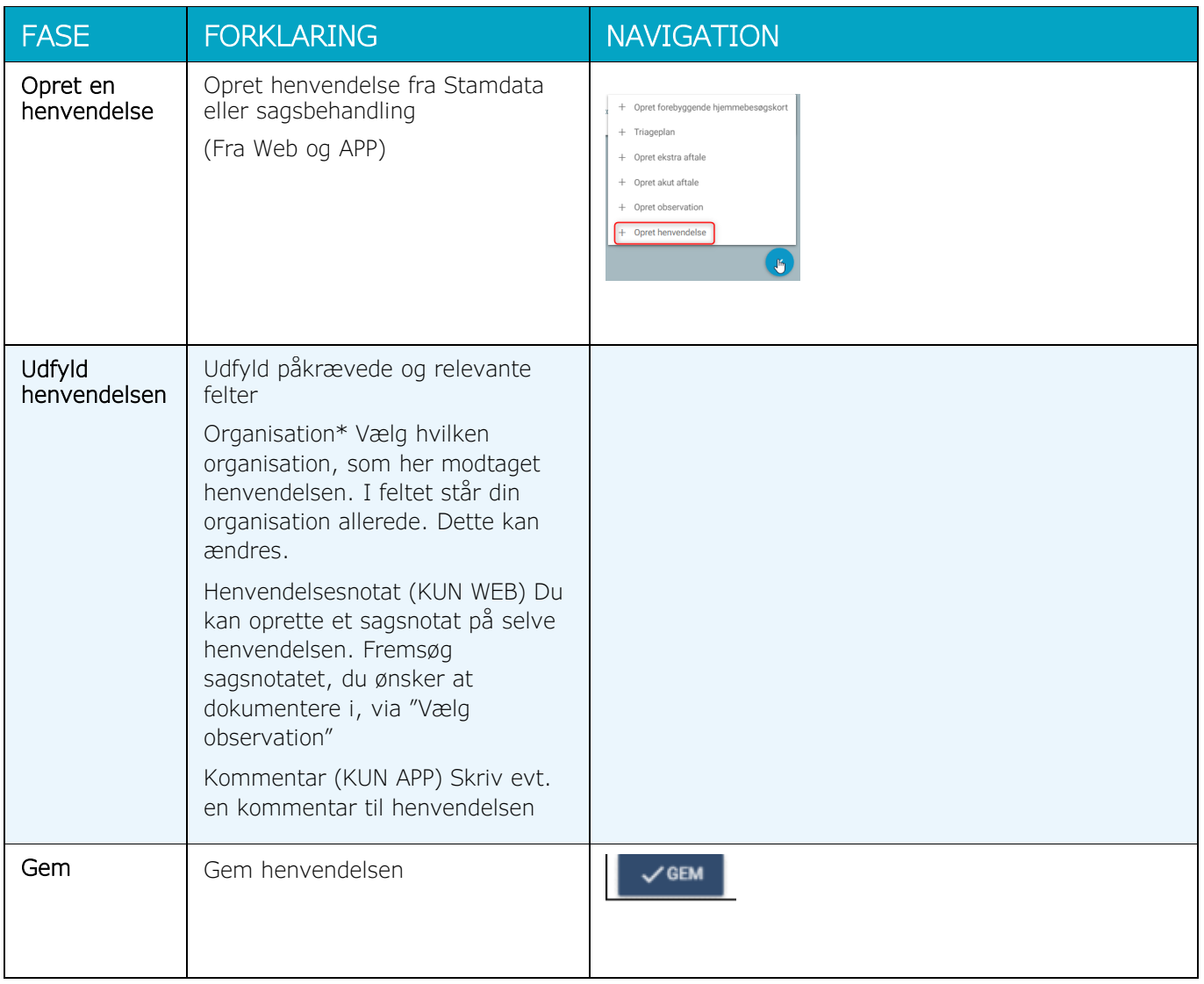

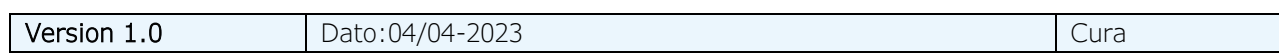